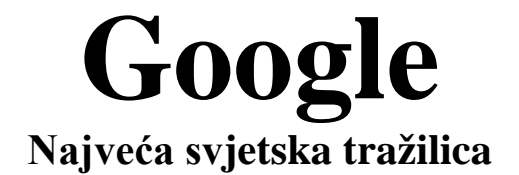

**"mogućnosti, prednosti, nedostatci"**

<span id="page-0-0"></span>[http://www.MATURSKIRADOVI.NET/](http://www.maturskiradovi.net/)

## **SADRŽAJ:**

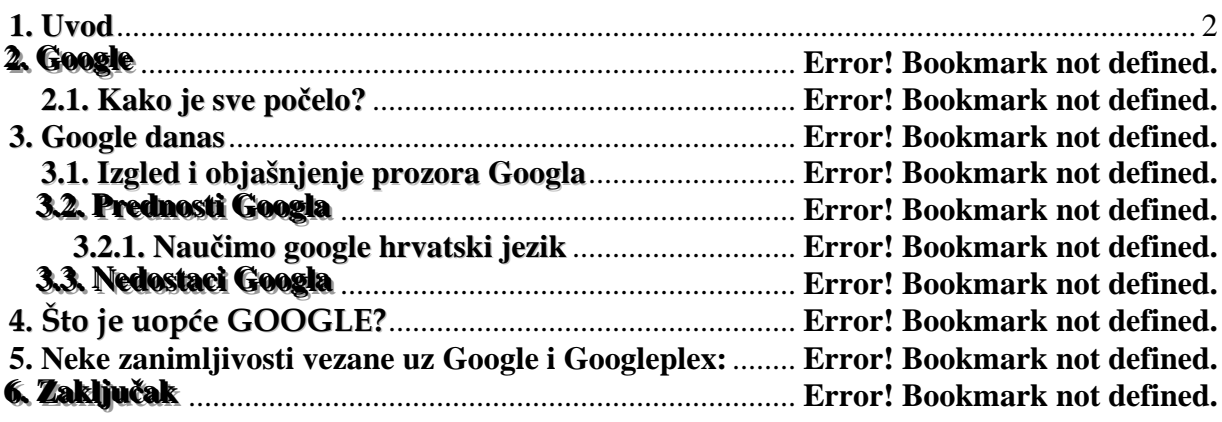

#### <span id="page-2-0"></span>**1. Uvod**

*Internet možemo opisati kao najveću enciklopediju ljudskog znanja u povijesti. No pronaći podatke koji nas zanimaju u ovoj "enciklopediji" s milijardama stranica nije jednostavan posao. Upravo zato u pomoć nam priskaču specijalizirane web-stranice i progrmi namijenjeni pronalaženju podataka na Webu; tzv. tražilice ili katalozi web-stranica (Web Directories), koji nam znatno olakšavaju pronalaženje željene informacija odnosno usluge na webu.* 

*Na Webu postoje mnoge tražilice ili indeksni pretraživači. Kvaliteta tražilica ovisi o njezinim mogućnostima pretraživanja. Mnoge od njih uz osnovno pretraživanje nude i napredno pretraživanje (Advanced Search) koje pretraživanje sužavaju na najvrijednije izvore informacija. Neke od najpoznatijih tražilica možemo vidjeti u tablici 1[1](#page-0-0) , no mi ćemo se u ovome radu baviti Googleom. Opisati ćemo početak i nastanak Googlea, njegove mogućnosti prednosti i nedostatke*.

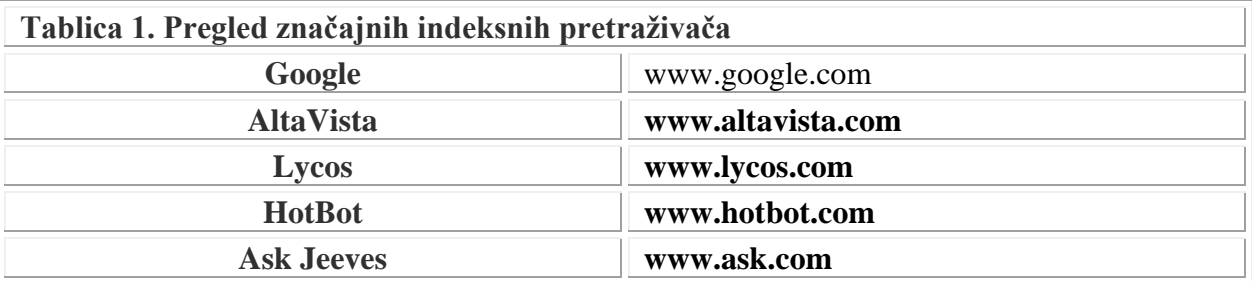

 $1$  Enter, informatički časopis, br. 11, 10/2003., 43.str.

### **---- OSTATAK TEKSTA NIJE PRIKAZAN. CEO RAD MOŽETE PREUZETI NA SAJTU [WWW.MATURSKI.NET](http://www.maturski.net/) ----**

**[BESPLATNI GOTOVI SEMINARSKI, DIPLOMSKI I MATURSKI TEKST](http://www.maturskiradovi.net/)** RAZMENA LINKOVA - RAZMENA RADOVA RADOVI IZ SVIH OBLASTI, POWERPOINT PREZENTACIJE I DRUGI EDUKATIVNI MATERIJALI.

### **[WWW.SEMINARSKIRAD.ORG](http://www.seminarskirad.org/) [WWW.MAGISTARSKI.COM](http://www.magistarski.com/) [WWW.MATURSKIRADOVI.NET](http://www.maturskiradovi.net/)**

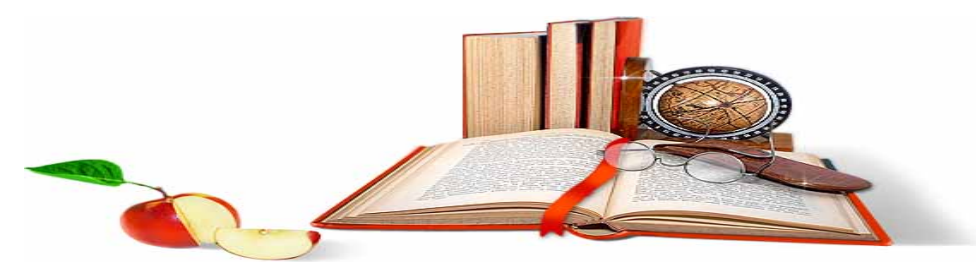

NA NAŠIM SAJTOVIMA MOŽETE PRONAĆI SVE, BILO DA JE TO [SEMINARS](http://www.maturskiradovi.net/eshop)KI, [DIPLOMSKI](http://www.maturskiradovi.net/forum/Forum-diplomski-radovi) ILI MATURSKI RAD, POWERPOINT PREZENTACIJA I DRUGI EDUKATIVNI MATERIJAL. ZA RAZLIKU OD OSTALIH MI VAM PRUŽAMO DA POGLEDATE SVAKI RAD, NJEGOV SADRŽAJ I PRVE TRI STRANE TAKO DA MOŽETE TAČNO DA ODABERETE ONO ŠTO VAM U POTPUNOSTI ODGOVARA. U BAZI SE NALAZE [GOTOVI SEMINARSKI,](http://www.maturskiradovi.net/eshop)  [DIPLOMSKI I MATURSKI RADOVI](http://www.maturskiradovi.net/eshop) KOJE MOŽETE SKINUTI I UZ NJIHOVU POMOĆ NAPRAVITI JEDINSTVEN I UNIKATAN RAD. AKO [U BAZI](http://www.maturskiradovi.net/eshop) NE NAĐETE RAD KOJI VAM JE POTREBAN, U SVAKOM MOMENTU MOŽETE NARUČITI DA VAM SE IZRADI NOVI, UNIKATAN SEMINARSKI ILI NEKI DRUGI RAD RAD NA LINKU [IZRADA](http://www.maturski.net/izrada-radova.html)  [RADOVA.](http://www.maturski.net/izrada-radova.html) PITANJA I ODGOVORE MOŽETE DOBITI NA NAŠEM [FORUMU](http://www.maturskiradovi.net/forum) ILI NA

# maturski[radovi.net@gmail.](mailto:maturskiradovi.net@gmail.com)com